## **LQG Control Demo**

## **Aditya Sengupta**

I wasn't totally sure of the syntax and logic flow for the general LQG control problem, so this notebook is meant to help me clarify and present how it works with a toy problem!

There's a couple unintuitive results in here that might indicate unfound bugs, so consider this a draft that I might revise later; for now it's done what I need it to.

This notebook was made with Pluto.jl.

1000

```
begin
⋅
      using LinearAlgebra , Distributions , Plots , Infinity , Random
      using ControlSystems : dare
      rms = data -> round(sqrt(sum(data .^ 2)), digits=3)
      Random.seed!(4)
      nsteps = 1000
end
⋅\bullet\bullet\bullet\bullet\ddot{\phantom{a}}
```
Of the above imports, the only one that might not be standard is the dare function from ControlSystems.jl . This solves a general **d**iscrete **a**lgebraic **R**iccati **e**quation, which will give us our optimal gain values. This can be done in Python too, with scipy.linalg.solve\_discrete\_are and essentially the same syntax.

My main reference is **[these](https://stanford.edu/class/ee363/lectures/lqg.pdf)** lecture slides from Stanford's EE 363.

The first step is to make a control problem, which I do by randomly choosing matrices  $B$  (input-tostate-evolution) and  $C$  (state-to-measurement), as well as slightly more carefully choosing a matrix  $A$ (state-to-state-evolution). A has to be stable so that time-evolution without anything else doesn't just blow up, so I pick some eigenvalues between -1 and +1 and apply a random change-of-basis to it to ensure none of the eigenvalues are outside the unit circle.

I also fix the same choices of noise and control cost matrices as in the slides.

Reference for what the matrices are:

- A, state-to-state-evolution
- B, input-to-state-evolution
- C, state-to-measurement
- W, process noise covariance
- V, measurement noise covariance
- Q, state penalty weighting (the cost of having a state  $x$  is  $x'Qx$ )
- R, input penalty weighting (the cost of having an input  $u$  is  $u'Ru$ )

The notes also specify the initial distribution comes from a  $\mathcal{N}(0,X)$  distribution, but I'm just saying the initial state is a known random vector and not tuning  $X$ .

```
UniformScaling{Bool}
true*I
```

```
begin
⋅
         # set up the problem
         s = 5; # state size
         p = 3; # measurement size
         m = 2; # input sizeN = ∞; # control horizon; not working with this as of yet
         lambda = rand(Uniform(-1, 1), s);lambdas = lambdas ./ ((1 + 1e-6) * maximum(abs.(lambdas)));
         M = rand(s, s);
         A = inv(M) * diagm(lambda) * M;B = \text{rand}(s, m);C = \text{rand}(p, s);
         Q = I;
         R = I;
         W = 0.5I;
         V = I;
end
⋅\ddot{\phantom{a}}\ddot{\phantom{a}}\ddot{\phantom{a}}\ddot{\phantom{a}}\ddot{\phantom{a}}\ddot{\phantom{a}}\ddot{\phantom{a}}\ddot{\phantom{a}}\ddot{\phantom{a}}\ddot{\phantom{a}}\ddot{\phantom{a}}\ddot{\phantom{a}}\ddot{\phantom{a}}\ddot{\phantom{a}}\ddot{\phantom{a}}\ddot{\phantom{a}}
```
This cell solves algebraic Ricatti equations for the Kalman gain  $L$  and the regulator gain  $K$ . Essentially what this does is fix the observed state covariance (respectively, the controlled state covariance) so that it stays constant through a predict-update (respectively, a...state-update and input-update?) cycle. This is one of the main advantages of the Kalman-LQG method: these gains can be computed up front, and then controlling the system is just a matter of adding in a couple of matrix multiplications.

```
2×5 Matrix{Float64}:
  0.117277 -0.146625 -0.203931 -0.0299814 0.0978185
 -0.19511 0.0562195 0.218583 -0.0944854 -0.265731
 begin
⋅
        Pk = dare(A', C', W, V) # P_Kalman
        L = Pk * C' * inv(C * Pk * C' + R) # Kalman gain
        Pr = dare(A, B, Q, R) # P<sub>-</sub>regularK = -inv(R + B' * Pr * B) * B' * Pr * A \# regularator gainend
⋅
 \ddot{\phantom{a}}\ddot{\phantom{a}}\ddot{\phantom{a}}\ddot{\phantom{a}}
```
⋅ **x** = **rand**(**s**);

First, we just iterate  $x_{t+1} = Ax_t$ . Since we chose A such that all its eigenvalues were within the unit circle, this should lead to all state variables reaching a steady-state value as the transients die, and this does in fact happen...if the dominant eigenvalue is 1. Sometimes your results will be dominated by an eigenvector with eigenvalue close to -1, which leads to oscillations on short timescales. It'll still settle over a longer timescale, but it'll look spiky in the meantime. Just increase the number of iterations to see it settle more in that case!

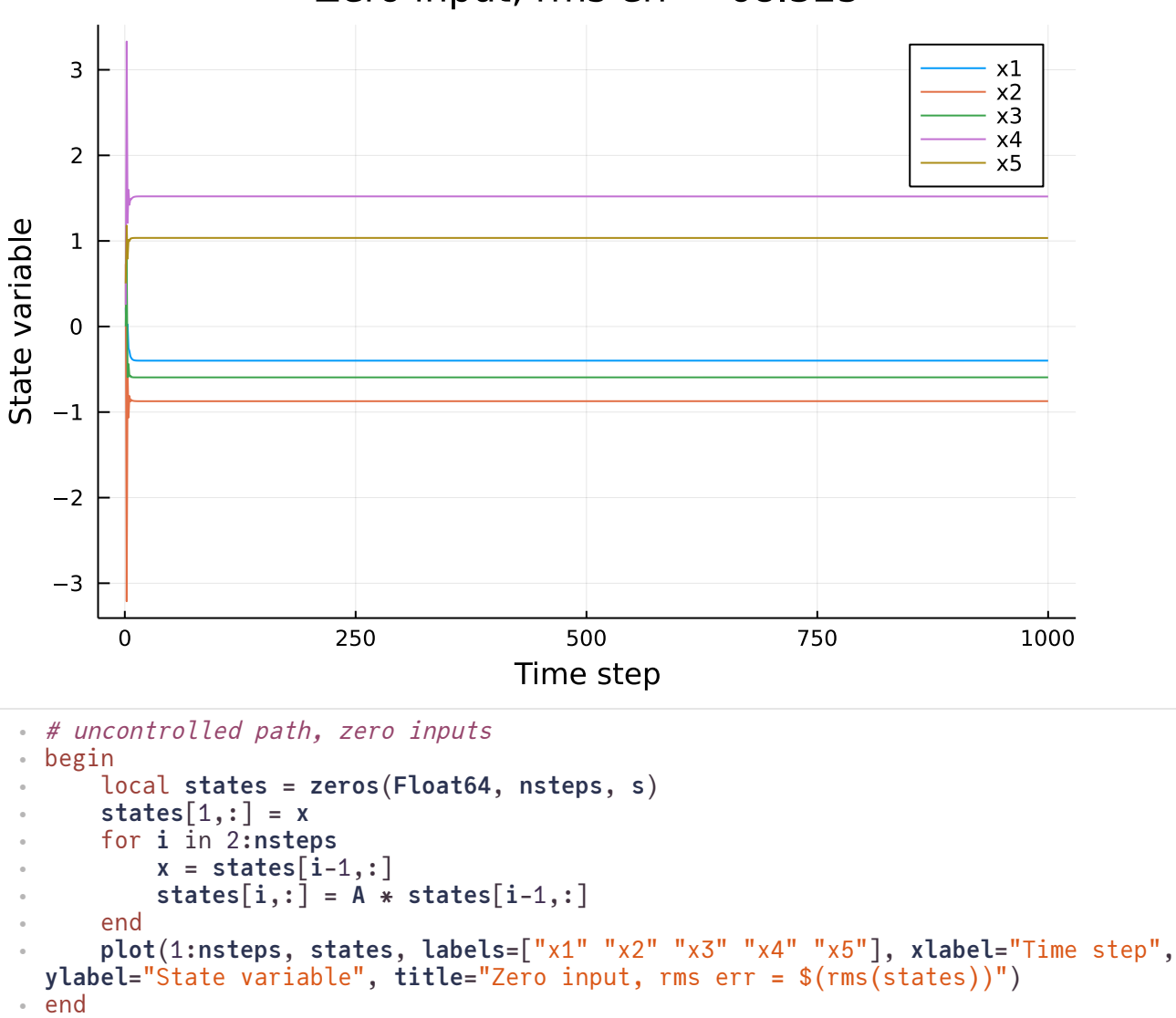

Zero input, rms  $err = 68.325$ 

Adding noise into this, we see why control is necessary; while paths seem relatively stable, they're veering far off and not staying close to 0 at all.

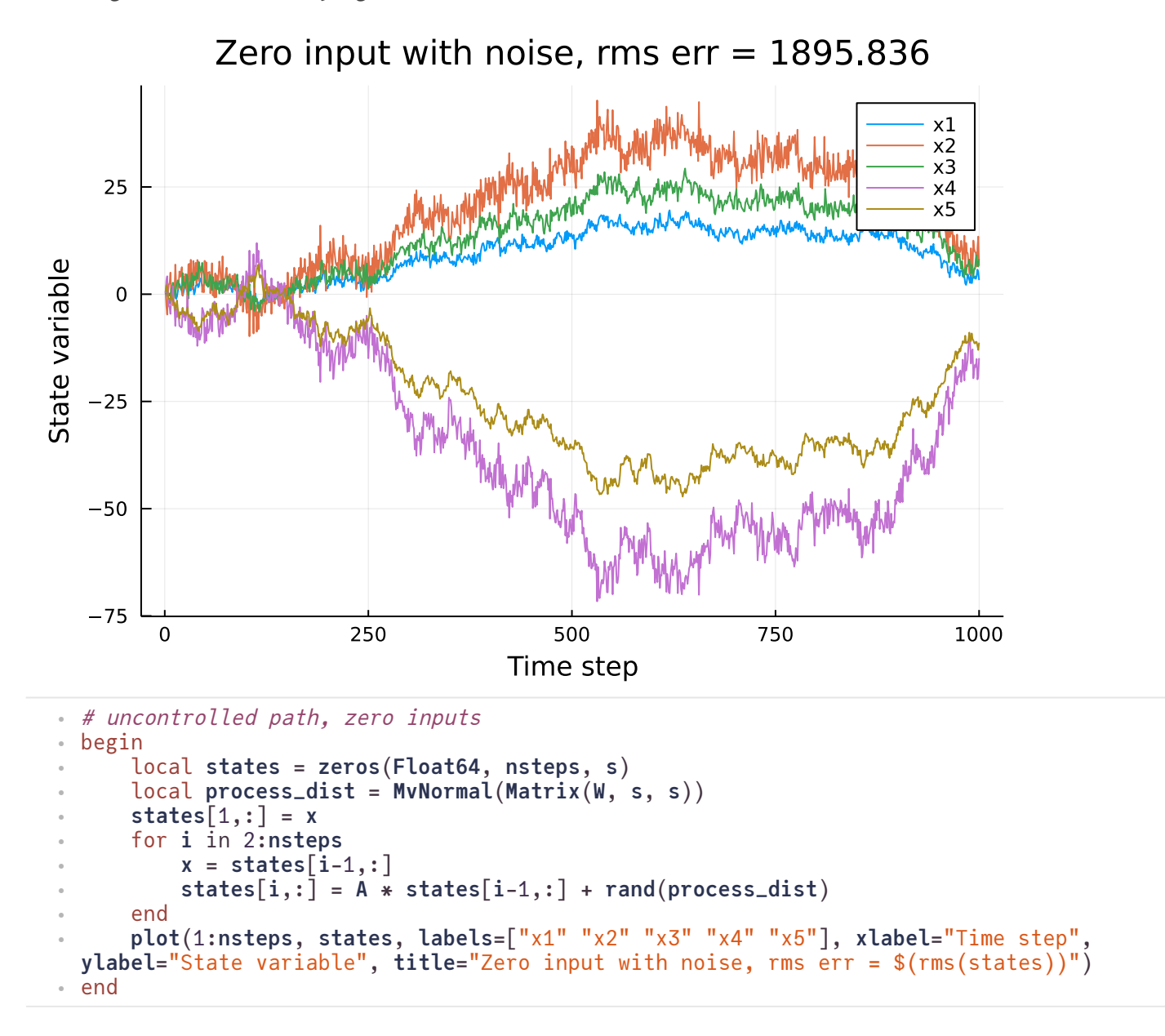

Next, we drive the system with random inputs, and this leads to it going off even further, because I didn't control the action of B the same way I did A. (I'm not really sure how to ensure the stability of a dynamic system defined by a non-square matrix, as there's no concept of an eigenvalue - this would be intellectually interesting to look at but doesn't really matter.)

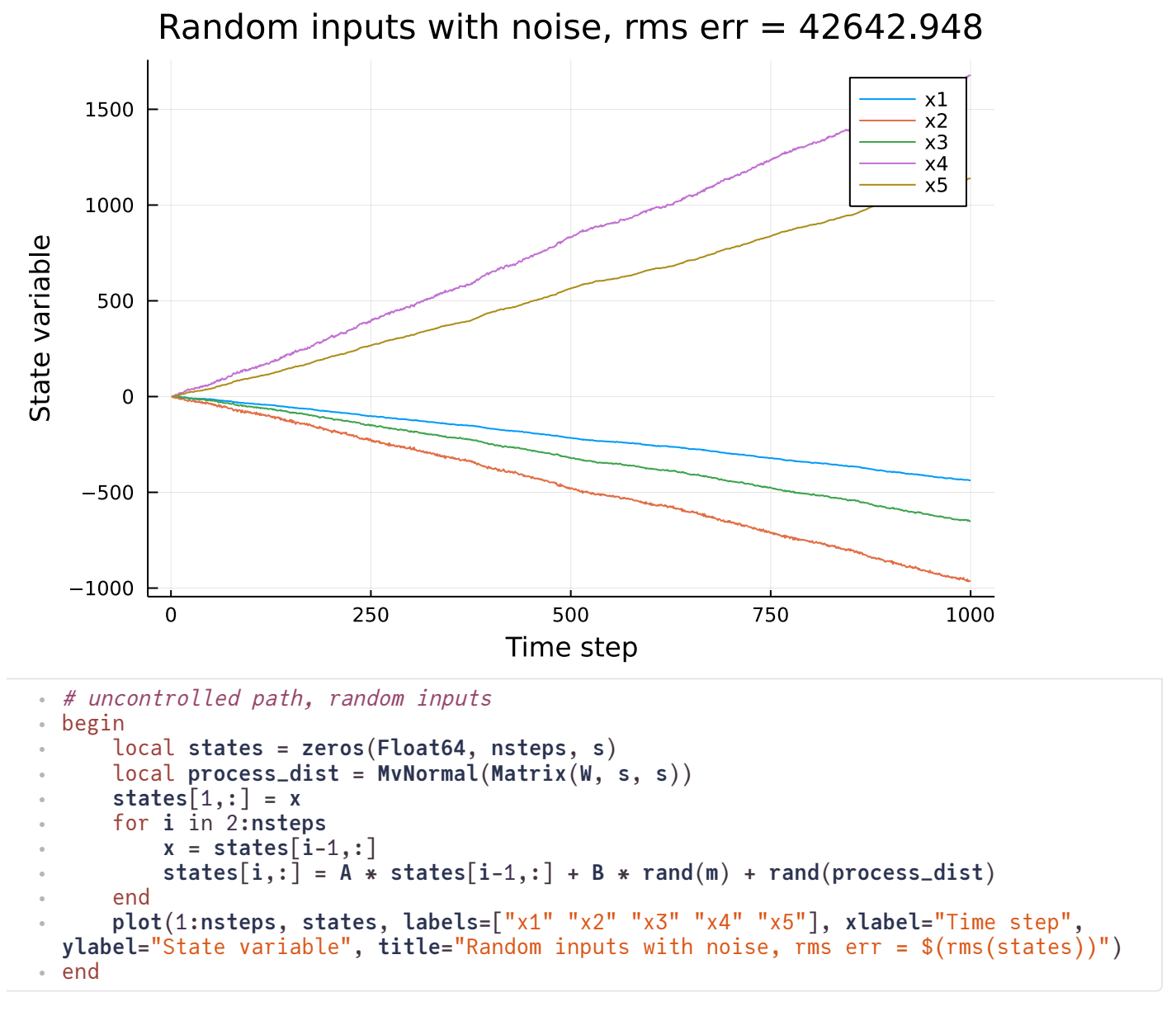

Now, we bring in the controller! We first run it without any noise. We see here that all the state variables go to 0 very quickly, as you would expect from no process or measurement noise and fullstate observations.

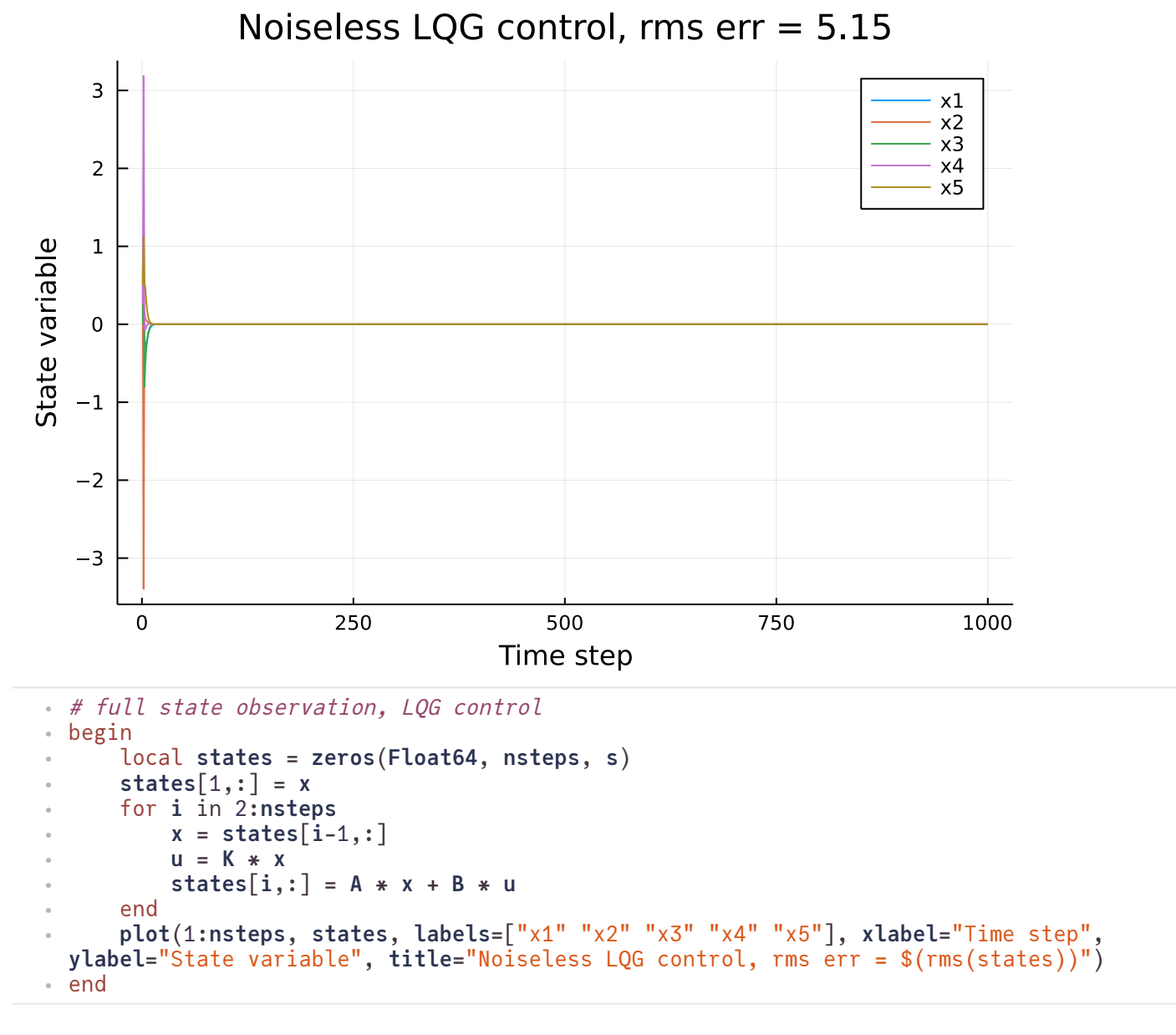

Now we add noise back in. Compare this to the case of no control - we're staying much closer to the origin now! It's still not as good as it could be, because we've also told the controller it has to compensate for measurement noise but haven't put any in, causing it to overcorrect. We'll see this solve itself in a bit, but you could rerun the AREs above with  $V=0$  to see how that affects it.

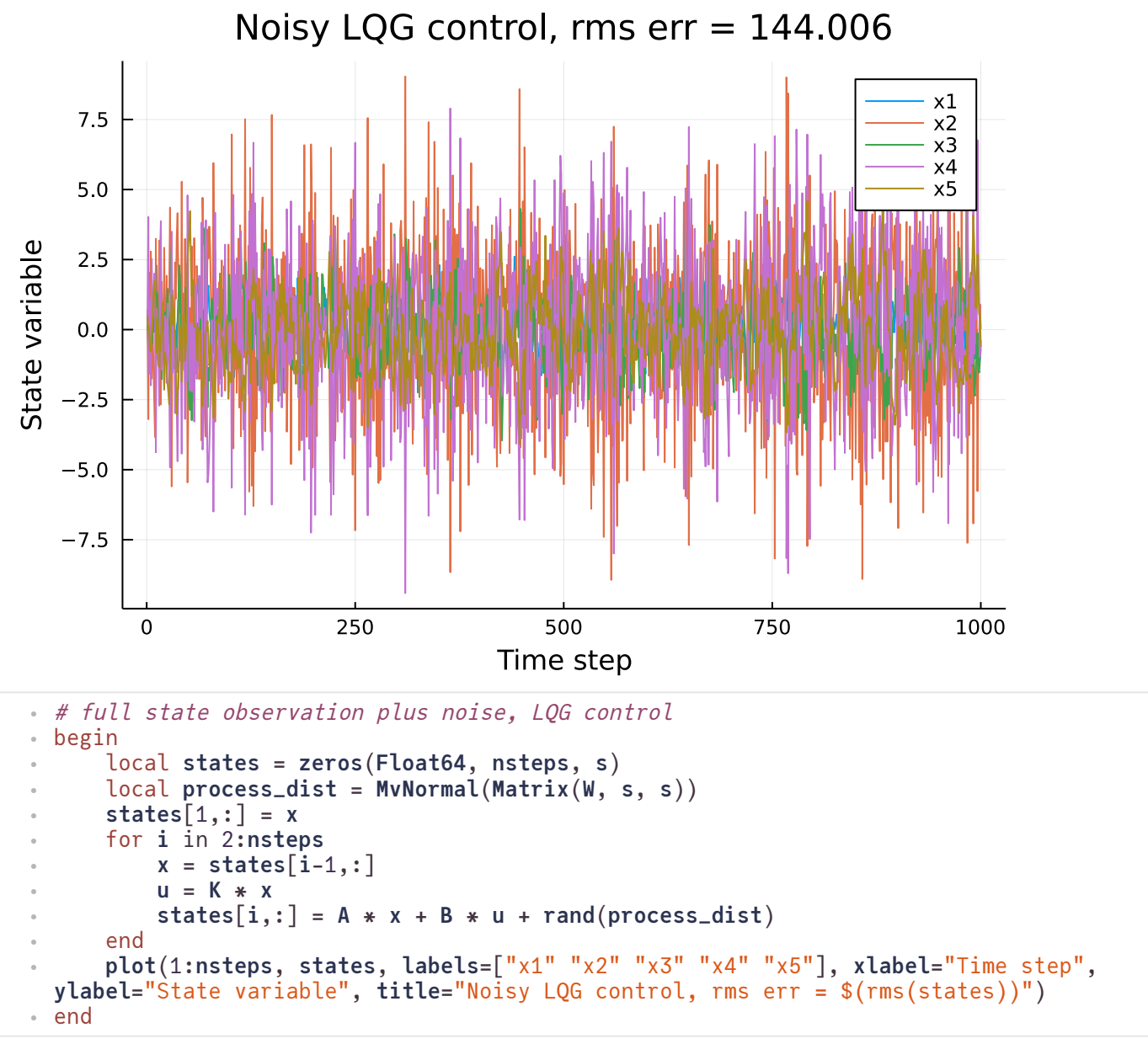

Now, we break the final simplifying assumption, that we have noiseless full-state observations. First, let's just add in measurement noise and do nothing to correct it. With full-state observations, all this does is changes the system's process noise without telling the LQG controller that you're changing the process noise (thanks to Gaussian linearity, you're just dealing with  $\mathcal{N}(0,W) + \mathcal{N}(0,V)$  instead of  $\mathcal{N}(0,W)$ ) so in principle, this process could be optimally controlled just by re-solving the controller ARE. However, that assumption won't hold when we go to partial-state control.

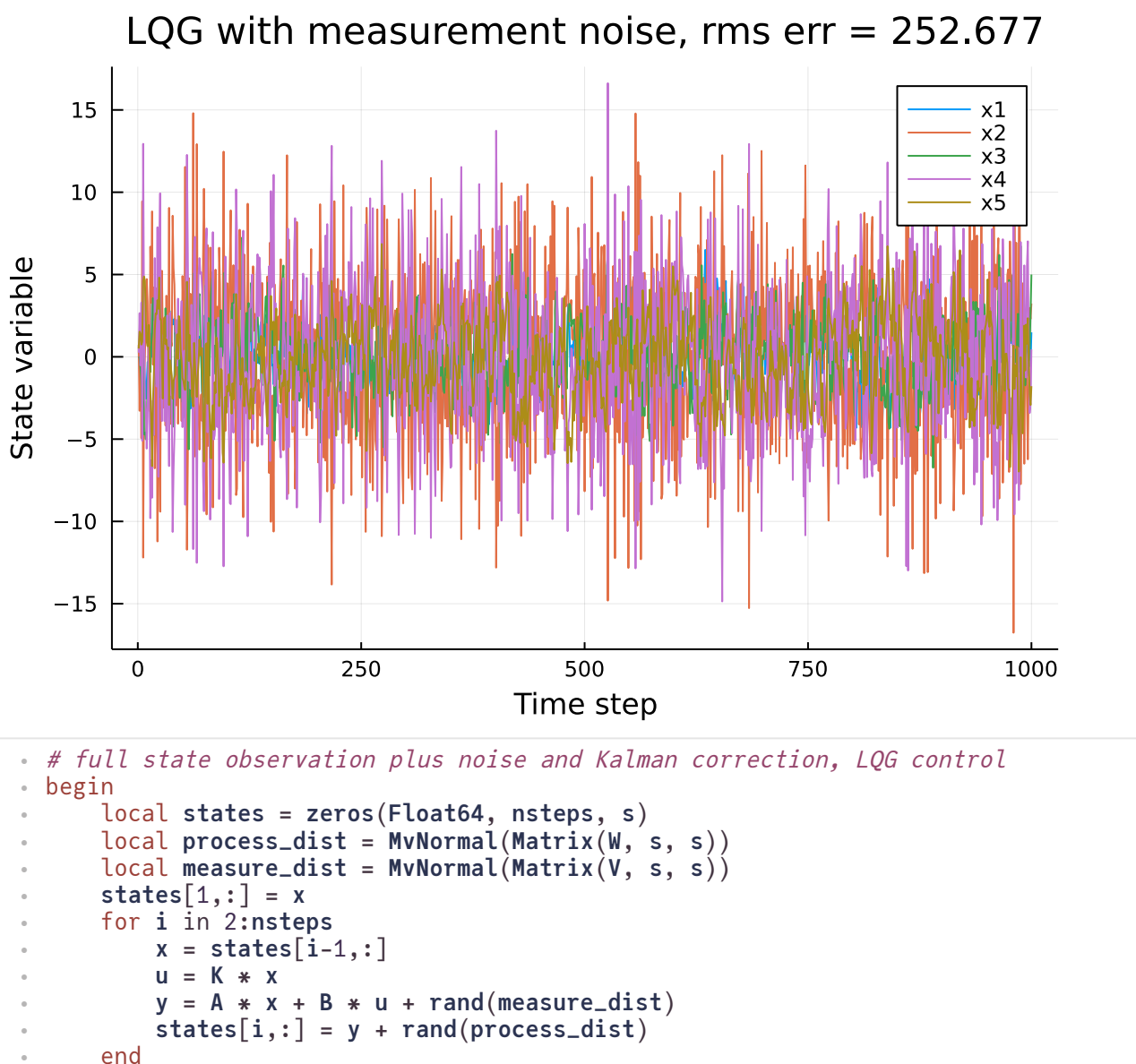

```
ylabel="State variable", title="LQG with measurement noise, rms err = $(rms(states))")
end
⋅
```
 $\ddot{\phantom{a}}$  $\ddot{\phantom{a}}$ 

Correcting *this* measurement noise is actually a different algebraic Riccati equation than the one we solved above - let's quickly compute a Kalman gain that'll help us solve this problem!

**plot**(1:**nsteps**, **states**, **labels**=["x1" "x2" "x3" "x4" "x5"], **xlabel**="Time step",

```
5×5 Matrix{Float64}:
0.383131 0.0329179 0.0173027 0.0281387 0.0645356
0.0329179 0.589193 0.158541 0.173919 0.156087
0.0173027 0.158541 0.489378 0.0826488 0.0465391
0.0281387 0.173919 0.0826488 0.465755 0.128532
0.0645356 0.156087 0.0465391 0.128532 0.515271
   begin
       Pk_full = dare(A, I, W, V)
       L_full = Pk_full * inv(Pk_full + R) # Kalman gain with C = I
 end
⋅\ddot{\phantom{a}}\ddot{\phantom{a}}\ddot{\phantom{a}}
```
From here on out, we store two arrays of the states: the true values in states , so we can keep track of how well we're controlling them, and our best-estimate values in states\_hat , to use as control input.

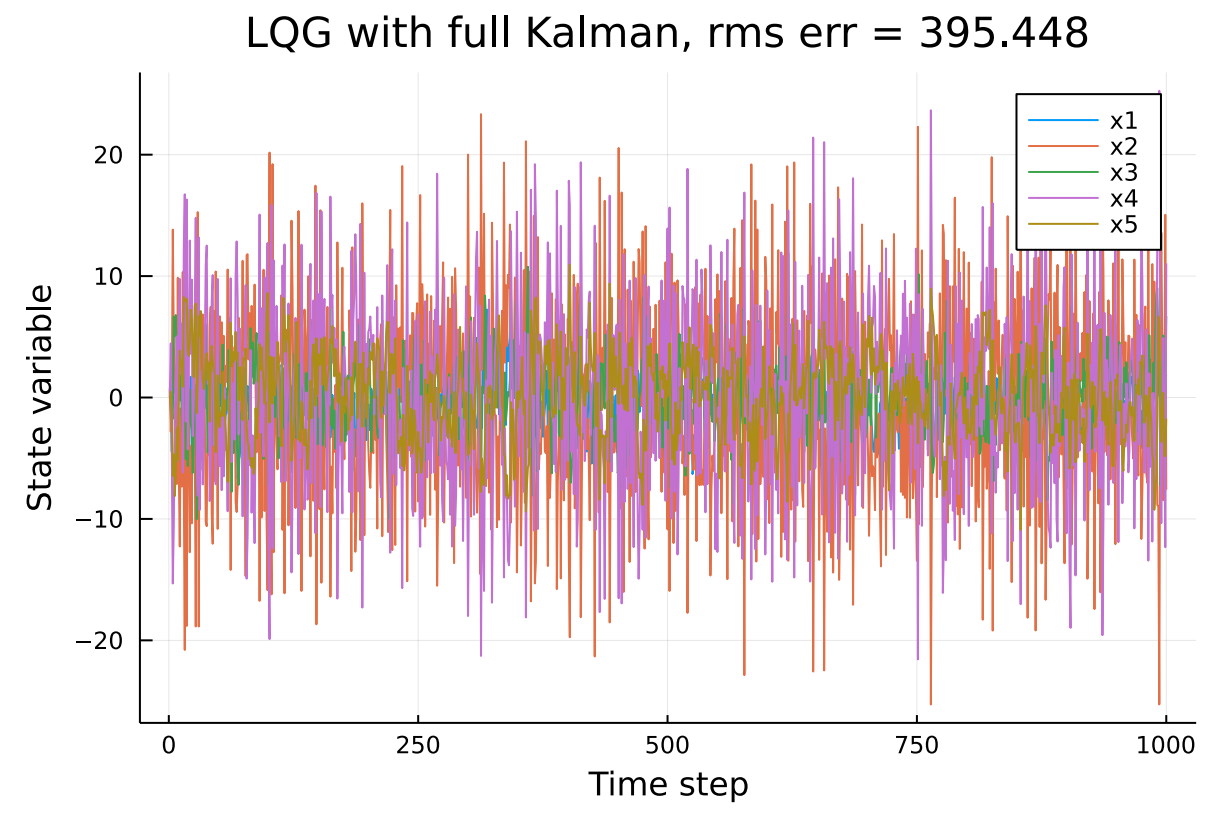

```
# full state observation plus noise and Kalman correction, LQG control
⋅
  begin
        local states = zeros(Float64, nsteps, s)
       local states_hat = zeros(Float64, nsteps, s)
       local process_dist = MvNormal(Matrix(W, s, s))
       local measure_dist = MvNormal(Matrix(V, s, s))
       local <b>C</b> = <b>I</b>states[1,:] = x
       states_hat[1,:] = x
       for i in 2:nsteps
             x = states[i-1, :]x_hat = states_hat[i-1, :]u = K * x_hat
             y = C * (A * x_hat + B * u) + rand(measure_dist)
             \text{innovation} = y - C * (A * x + B * u)# you could just say innovation = rand(measure_dist) here, but y is separate
  for clarity
             stacked{5}{\times}states[i,:] = states_hat[i,:] + rand(process_dist)
       end
       plot(1:nsteps, states, labels=["x1" "x2" "x3" "x4" "x5"], xlabel="Time step",
  ylabel="State variable", title="LQG with full Kalman, rms err = $(rms(states))")
end
⋅\bullet\bullet\ddot{\phantom{a}}\ddot{\phantom{a}}
```
Having built all of this up, let's go to the full machinery with partial-state observations!

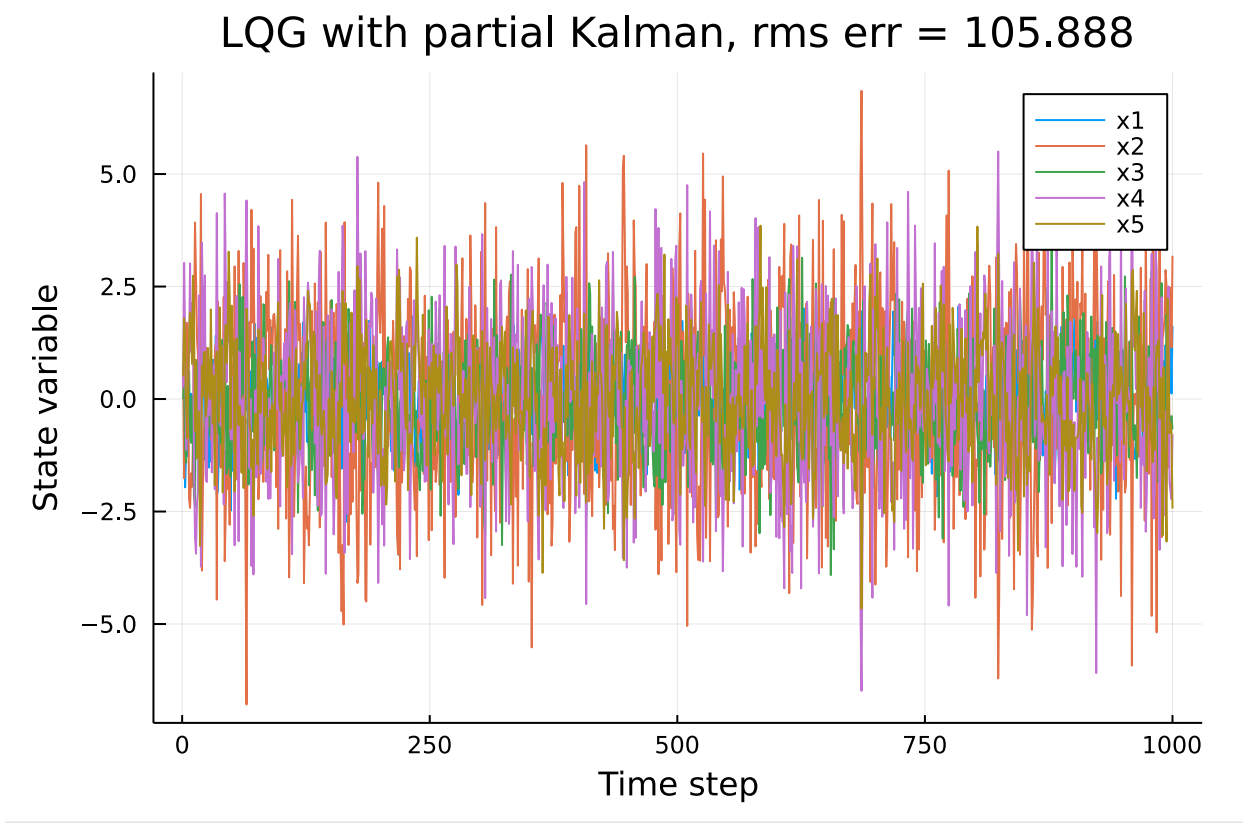

```
# full state observation plus noise and Kalman correction, LQG control
⋅
  begin
        local states = zeros(Float64, nsteps, s)
        local states_hat = zeros(Float64, nsteps, s)
        local process_dist = MvNormal(Matrix(W, s, s))
        local measure_dist = MvNormal(Matrix(V, p, p))
        states[1,:] = x
        states_hat[1,:] = x
        for i in 2:nsteps
             x = states[i-1, :]x_hat = states_hat[i-1, :]u = K * x_hat
             y = C * (A * x_hat + B * u) + rand(measure_dist)\text{innovation} = y - C * (A * x + B * u)\text{states}\_\text{hat}[i,:] = A * x\_\text{hat} + B * u + L * \text{innovation}states[i,:] = states_hat[i,:] + rand(process_dist)
        end
        plot(1:nsteps, states, labels=["x1" "x2" "x3" "x4" "x5"], xlabel="Time step",
  ylabel="State variable", title="LQG with partial Kalman, rms err = $(rms(states))")
end
⋅\bullet\bullet\ddot{\phantom{a}}\ddot{\phantom{a}}\ddot{\phantom{a}}\ddot{\phantom{a}}\ddot{\phantom{a}}\ddot{\phantom{a}}\ddot{\phantom{a}}\ddot{\phantom{a}}\ddot{\phantom{a}}\ddot{\phantom{a}}\ddot{\phantom{a}}\ddot{\phantom{a}}\ddot{\phantom{a}}\ddot{\phantom{a}}\ddot{\phantom{a}}
```